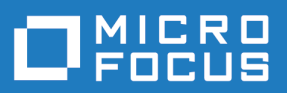

# Silk Central 21.0

Versionshinweise

**Micro Focus The Lawn 22-30 Old Bath Road Newbury, Berkshire RG14 1QN UK http://www.microfocus.com**

**© Copyright 2004-2020 Micro Focus oder ein Tochterunternehmen.**

**MICRO FOCUS, das Logo von Micro Focus und Silk Central sind Markenzeichen oder eingetragene Markenzeichen der Micro Focus oder ein Tochterunternehmen.**

**Alle anderen Markenzeichen sind Eigentum der jeweiligen Inhaber.**

**2020-11-13**

## **Inhalt**

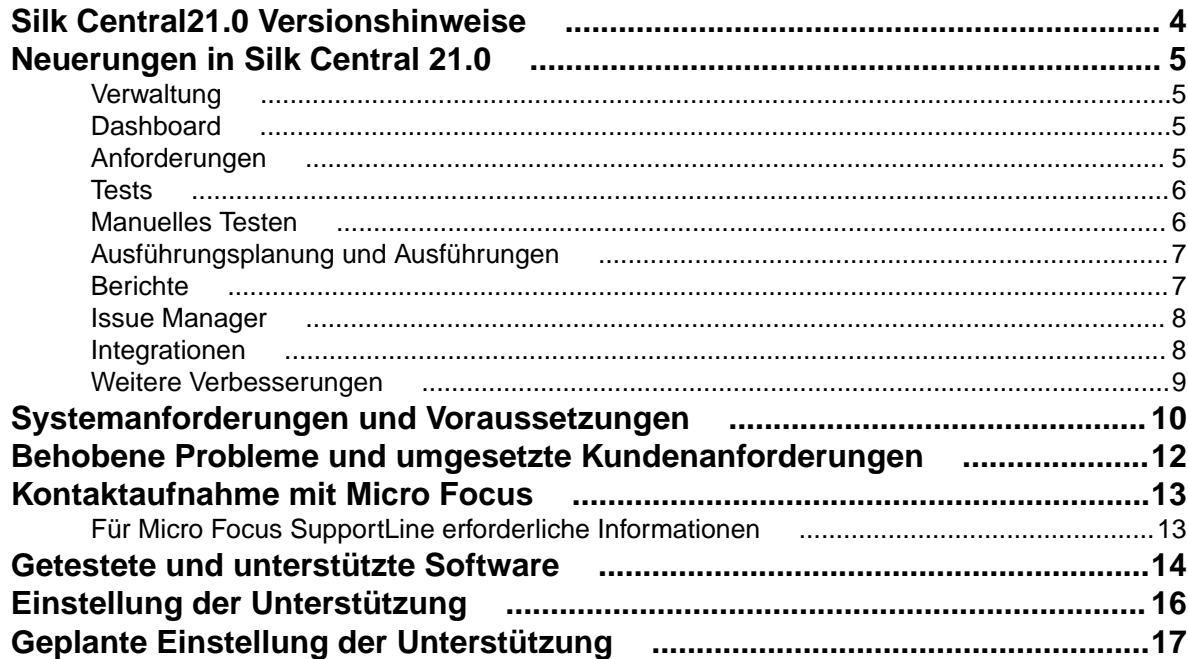

## <span id="page-3-0"></span>**Silk Central21.0 Versionshinweise**

#### **Version 21.0**

Diese Hinweise enthalten wichtige Informationen, die möglicherweise nicht in der Hilfe enthalten sind. Lesen Sie die Hinweise vollständig durch.

Informationen zur Installation, Bereitstellung und Lizenzierung finden Sie in der *[Silk Central](https://www.microfocus.com/documentation/silk-central/210/en/silkcentral-installationhelp-en.pdf) [Installationshilfe](https://www.microfocus.com/documentation/silk-central/210/en/silkcentral-installationhelp-en.pdf)* .

Weitere Unterstützung erhalten Sie beim *[Kundendienst](http://support.microfocus.com)*.

## <span id="page-4-0"></span>**Neuerungen in Silk Central 21.0**

Silk Central 21.0 beinhaltet wesentliche Erweiterungen und Änderungen.

### **Verwaltung**

#### **Überprüfung des Projektarchivs**

Wenn der Export eines Projekts fehlschlägt, werden Sie jetzt per E-Mail benachrichtigt. Zusätzlich wird dem Archiv eines exportierten Projekts eine Protokolldatei mit detaillierten Informationen über den Export hinzugefügt. Die Informationen in der Protokolldatei werden auch beim Import verwendet, um zu überprüfen, ob das Paket ein gültiges Archiv ist.

#### **Exportieren und Importieren von Projekten ohne zugewiesene Benutzer**

Um das Importieren und Exportieren von Projekten über Produktionsumgebungen hinweg zu vereinfachen, können Sie jetzt Projekte ohne die zugewiesenen Benutzer exportieren.

#### **Verbesserte Prozessverwaltung für die Erstellung von Projektkopien oder -Baselines**

Silk Central 21.0 verfolgt die bereits laufenden Prozesse zum Erstellen einer Kopie oder einer Baseline eines Projekts. Solche Aufgaben sind ressourcenintensiv und sollten nicht parallel ausgeführt werden. Das System erkennt und verhindert jetzt solche Situationen und benachrichtigt Sie.

#### **Lizenzierung von AutoPass**

Zusätzlich zu Silk Meter bietet Silk Central jetzt auch Unterstützung für die Lizenzierung von Micro Focus AutoPass. Je nach vorhandener Umgebung ist es nicht mehr notwendig, einen zusätzlichen Lizenzierungsdienst zu installieren.

### **Dashboard**

#### **Neue Panel-Spalten für Geschäftsprozesstests**

Das Panel **Derzeit laufende manuelle Tests** enthält jetzt die neuen Spalten **Nächste Geschäftskomponenten** und **Nächste zugeordnete Tester** und bietet daher nützliche Zusatzinformationen für Geschäftsprozesstests.

### **Anforderungen**

#### **Leistung der Dokumentansicht**

Das Laden von Eigenschaften in der **Anforderungs-Dokumentansicht** wurde optimiert, wodurch die Antwortzeit der Benutzeroberfläche verbessert wurde.

#### **Ändern der Anforderung übergeordneter Elemente für den Excel-Import**

Silk Central 21.0 unterstützt das Ändern des übergeordneten Elements einer Anforderung beim Import aus einer Excel-Datei. Dadurch können Sie jetzt Anforderungen in der Hierarchie mit Hilfe des Imports aus Excel verschieben, ohne sie in der Datei neu erstellen zu müssen.

#### <span id="page-5-0"></span>**Office-Import und -Aktualisierung von Zuordnungen pro Projekt**

Mit einer wachsenden Anzahl von Projekten und unterschiedlichen Zuordnungen, die unterstützt werden müssen, kann die Anzahl der Zuordnungsdateien sehr groß werden. Die Zuordnungsdateien werden jetzt zu Projekten hinzugefügt, so dass Sie diese für das aktuelle Projekt filtern können.

#### **Aufzeichnen von Fehlern für Anforderungen**

Sie können jetzt nicht nur Fehler für Tests aufzeichnen, sondern auch für Anforderungen. Dies bietet Ihnen eine Fülle neuer Möglichkeiten für die Verfolgung, das Filtern und Berichterstattung von Fehlern.

### **Tests**

#### **Filterbasierte Metriken in der Dokumentansicht**

Die Metriken in der **Tests (Dokumentansicht)** werden jetzt auf der Grundlage des Filters berechnet, der in der Hierarchie angewendet wird. Dies bedeutet, dass die Zahlen eines im aktuellen Filter enthaltenen Tests nicht zu den Summen seiner übergeordneten Knoten addiert werden.

#### **Anzeige von Informationen zur Änderung des Status in der Tabelle "Läufe"**

Falls der Status eines Testlaufs nach dem Beenden eines Tests geändert wurde, wird diese Statusänderung in der Tabelle **Läufe** in den Spalten **Vorheriger Status** und **Kommentar zur Statusänderung** angezeigt.

#### **Massenkonvertierung manueller Tests in schlüsselwortgetriebene Tests**

Mit Silk Central 21.0 können Sie jetzt manuelle Tests in schlüsselwortgetriebene Tests in großen Mengen konvertieren. Dies ist besonders nützlich, wenn eine Reihe von manuellen Tests unter Verwendung derselben Schlüsselwort-Bibliothek automatisiert werden soll.

#### **Office-Import und -Aktualisierung von Zuordnungen pro Projekt**

Mit einer wachsenden Anzahl von Projekten und unterschiedlichen Zuordnungen, die unterstützt werden müssen, kann die Anzahl der Zuordnungsdateien sehr groß werden. Die Zuordnungsdateien werden jetzt zu Projekten hinzugefügt, so dass Sie diese für das aktuelle Projekt filtern können.

#### **Numerische Eigenschaften in Testtyp-Plugins**

Die Testtyp-Plugin-Schnittstelle unterstützt jetzt numerische Eigenschaften. Diese vereinfacht die Verwaltung konsistenter Konfigurationen für eine große Anzahl von Tests.

#### **Hinzufügen von Fehlern zu mehreren Testläufen**

Ein bestehender Fehler kann nun zu mehreren Testläufen desselben Tests hinzugefügt werden.

### **Manuelles Testen**

#### **Erweiterte Statusursache für bestandene manuelle Tests**

Zusätzlich zu den Statusursachen, die für fehlgeschlagene manuelle Tests festgelegt werden, werden nun auch Statusursachen für bestandene manuelle Tests festgelegt. Dies verbessert die verfügbaren Informationen bei der Arbeit mit Testergebnissen.

## <span id="page-6-0"></span>**Ausführungsplanung und Ausführungen**

#### **Herunterladen von Laufdaten als XLSX**

Silk Central bietet jetzt einen schnellen und einfachen Zugriff auf Laufdaten: In der Einheit **Ausführungsplanung** können Sie jetzt die Daten aus der Tabelle **Läufe** herunterladen und in einer Excel-Datei speichern. Die angewendeten Filter sowie alle Sortier-, Gruppierungs- und Reihenfolgeneinstellungen der Spalten werden auch auf die Daten innerhalb der Excel-Datei angewendet.

#### Anzeige von Informationen zur Änderung des Status in der Tabelle "Läufe"

Falls der Status eines Testlaufs nach dem Beenden eines Tests geändert wurde, wird diese Statusänderung in der Tabelle **Läufe** in den Spalten **Vorheriger Status** und **Kommentar zur Statusänderung** angezeigt.

#### **Starten einer Auswahl von Tests**

Sie können nun eine Teilmenge der Tests, die einer Testsuite manuell zugeordnet wurden, direkt über die Benutzeroberfläche starten. Es besteht keine Notwendigkeit, die Zuordnung zu ändern.

#### **Automatisch erneut ausführen**

Sie können Silk Central jetzt anweisen, Tests automatisch erneut auszuführen, wenn sie mit dem Status Fehlgeschlagen oder Nicht ausgeführt beendet wurden.

#### **Verbesserte Handhabung von nicht verfügbaren Ausführungsservern**

In früheren Silk Central-Versionen wurden getrennte Threads gestartet, um zu versuchen, eine Verbindung zu nicht verfügbaren Ausführungsservern herzustellen. Um den Overhead zu reduzieren, wurde die Handhabung für diese Ausführungsserver für Silk Central 21.0 verbessert. Das Verwalten der Hintergrund-Threads ist nicht mehr erforderlich, und die Last auf dem Anwendungsserver wurde verringert.

#### **Verteilte Ausführungen auf virtuellen Ausführungsservern**

Virtuelle Ausführungsserver unterstützen jetzt auch verteilte Testausführungen. Um eine Überlastung der Infrastruktur zu verhindern, kann die Anzahl der parallelen Ausführungen begrenzt werden.

#### Abbrechen von Läufen auf der Registerkarte "Aktueller Lauf"

Auf der Registerkarte **Aktueller Lauf** können Sie jetzt Läufe direkt abbrechen, ohne zur Ansicht **Aktivitäten** navigieren zu müssen.

#### **Hinzufügen von Testdateien zu abgeschlossenen Testläufen**

Im Dialogfeld **Testlaufergebnisse** können Sie jetzt Ergebnisdateien zu abgeschlossenen Läufen hinzufügen, wodurch Sie Dateien hinzufügen können, die erst nach Abschluss eines Tests verfügbar sind.

### **Berichte**

#### **Umgehendes Ausführen von Berichts-Abonnements**

Zusätzlich zum Auslösen von Berichts-Abonnements nach einem vordefinierten Zeitplan können Sie jetzt ein Berichts-Abonnement umgehend über die Benutzeroberfläche ausführen. Dies ist besonders nützlich beim Einrichten von Berichts-Abonnements. Es ist nicht mehr notwendig, einen Zeitplan zu konfigurieren und auf dessen Fälligkeit zu warten.

#### <span id="page-7-0"></span>**Beschränkung der Aufrufe der Berichts-API**

Sie können jetzt die Anzahl der parallelen Aufrufe der Berichts-API begrenzen. Dies stellt sicher, dass externe Prozesse, die auf die API zugreifen, die Leistung und Stabilität Ihres Systems nicht beeinträchtigen.

### **Issue Manager**

#### **Ersteller-Platzhalter**

Silk Central unterstützt jetzt die Angabe eines Ersteller-Platzhalters, der das Erstellen und die Verwaltung von Benachrichtigungsregeln vereinfacht.

#### **Unterstützung für 100 Fehlerstatus**

Die Tabelle **Fehlerverfolgung** unterstützt jetzt 100 Status im Filter für die Spalte **Status**. Wird diese Zahl überschritten, wechselt der Filter zu einem Textfeld.

#### **Bereinigen von Postfächern**

Leere Postfächer, Postfächer, die keinem Benutzer zugeordnet sind, und Postfächer, die nicht im Workflow verwendet werden, können jetzt leicht bereinigt werden. Sie können entscheiden, ob diese Postfächer deaktiviert oder gelöscht werden sollen.

### **Integrationen**

#### **Kubernetes**

Das neue Kubernetes-Plugin, das mit Silk Central 21.0 ausgeliefert wird, ermöglicht die Integration mit Cloud-Ökosystemen, auf die über die Kubernetes-API zugegriffen werden kann. Dadurch werden Kubernetes-Pods als virtuelle Ausführungsserver für die Testausführung verfügbar.

#### **Microsoft Teams**

Die Integration von Silk Central mit Microsoft Teams bietet eine bequeme Möglichkeit der Zusammenarbeit für Teams von manuellen Testern, die gemeinsam an einem Projekt arbeiten. Eine Reihe von vordefinierten Aktionen lösen Nachrichten aus, die an Microsoft Teams gesendet werden. Diese Nachrichten liefern die entscheidenden Informationen und Links, um zu den relevanten Punkten in Silk Central zu navigieren, oder um die nächsten Schritte im manuellen Testprozess durchzuführen.

#### **LoadRunner**

In Silk Central 21.0 wurde Unterstützung für LoadRunner-Tests hinzugefügt. Das LoadRunner-Plugin ermöglicht die nahtlose Ausführung und Analyse von LoadRunner-Szenarien.

#### **Git**

Sie können jetzt die Git-Profile für die Verwendung von SSH-URLs konfigurieren, so dass Sie Benutzernamen und Passwörter nicht mehr konfigurieren müssen. Optional können Sie Silk Central anweisen, eine auf den Servern installierte Git-CLI zu verwenden. Dies kann die Leistung verbessern, da dann flache Klone des Repositorys erstellt werden.

#### <span id="page-8-0"></span>**IBM Rational DOORS**

Das IBM Rational DOORS-Plugin benötigt keine Axis-abhängige Dienste mehr. Die internen Webdienste von Axis werden für die Integration von IBM Rational DOORS nicht mehr verwendet. Die Integration von DOORS unterstützt nun Ansichten und Baselines.

#### **Micro Focus Connect**

Der Micro Focus Connect-Connector benötigt nicht mehr die von Axisabhängigen Dienste.

#### **Atlassian Jira Software**

Silk Central 21.0 verbessert die Unterstützung der Atlassian Jira Software Cloud und unterstützt nun Projekte der nächsten Generation. Projekte der nächsten Generation können jetzt sowohl für die Integration der Anforderungsverwaltung als auch für die Integration von Fehlerverfolgungssystemen verwendet werden. Die Einschränkungen bezüglich des verwendeten Projekttyps der Atlassian Jira Software Cloud wurden entfernt.

### **Weitere Verbesserungen**

#### **Migration von ALM/Quality Center**

Silk Central unterstützt jetzt die Migration von ALM/Quality Center-Datenbanken.

#### **Oracle-Datenbankunterstützung**

Silk Central unterstützt jetzt Oracle-Datenbanken 19c.

## <span id="page-9-0"></span>**Systemanforderungen und Voraussetzungen**

Für eine optimale Leistung von Silk Central wird die in diesem Abschnitt erläuterte Konfiguration empfohlen.

#### **Server-Systemvoraussetzungen**

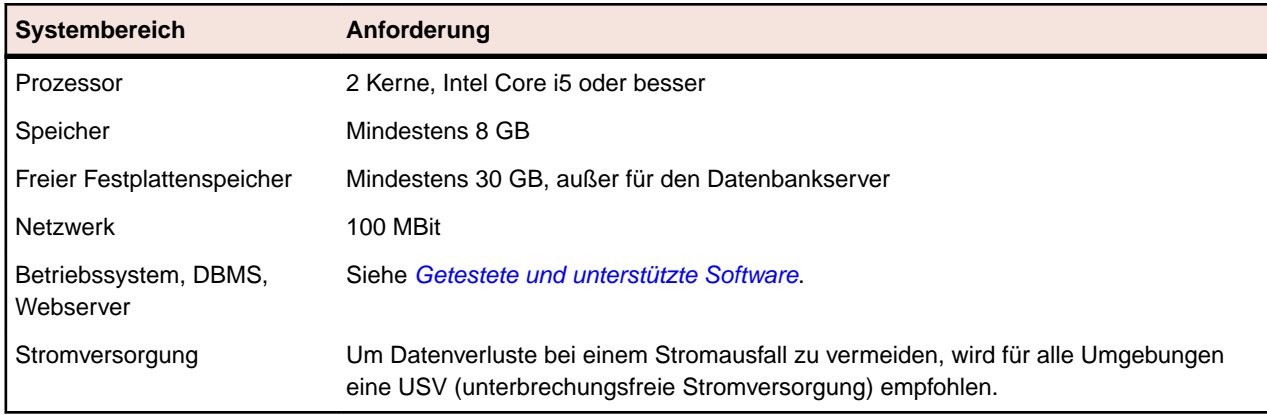

Für jede zusätzliche Instanz werden mindestens 10 GB zusätzlicher Festplattenplatz benötigt, sowie mindestens der folgende initiale Systemspeicher:

- Front-End-Server: 768 MB
- Anwendungsserver: 640 MB
- Diagrammserver: 200 MB

Je nach Ihrem Workload könnten diese Werte noch höher sein.

Weitere Informationen zur idealen Konfiguration von Silk Central erhalten Sie vom technischen Support oder Ihrem Technical Account Team.

#### **Anforderungen an Ausführungsserver**

Die tatsächlichen Anforderungen und Voraussetzungen, die ein Anwendungsserver erfüllen muss, richten sich nach der getesteten Anwendung (Application under Test, AUT) und der Art des Tests.

Für einen Lasttest müssen die Umgebungsanforderungen von Silk Performer erfüllt werden. Lasttests mit der Mindestkonfiguration können zu ungenauen Ergebnissen führen.

Beachten Sie bei Funktionstests die Umgebungsanforderungen von Silk Test. Für umfassende Tests (wie Browser-Wiedergaben) wird ein Arbeitsspeicher mit mindestens 2048 MB empfohlen.

Ein Linux Ausführungsserver benötigt die neueste Version von Java Runtime Environment 1.8.

#### **Anforderungen an Proxy-Server**

Wenn Sie Microsoft IIS für Silk Central verwenden möchten, installieren Sie zuerst die folgenden IIS-Erweiterungen, bevor Sie Silk Central installieren:

- Application Request Routing (ARR)
- URL Rewrite

Die aktuellsten Versionen dieser Erweiterungen können von der Seite *[IIS Downloads](http://www.iis.net/downloads)* heruntergeladen werden.

#### **Virtualisierung**

Silk Central kann in der virtuellen Infrastrukturumgebung VMware vSphere Server ausgeführt werden.

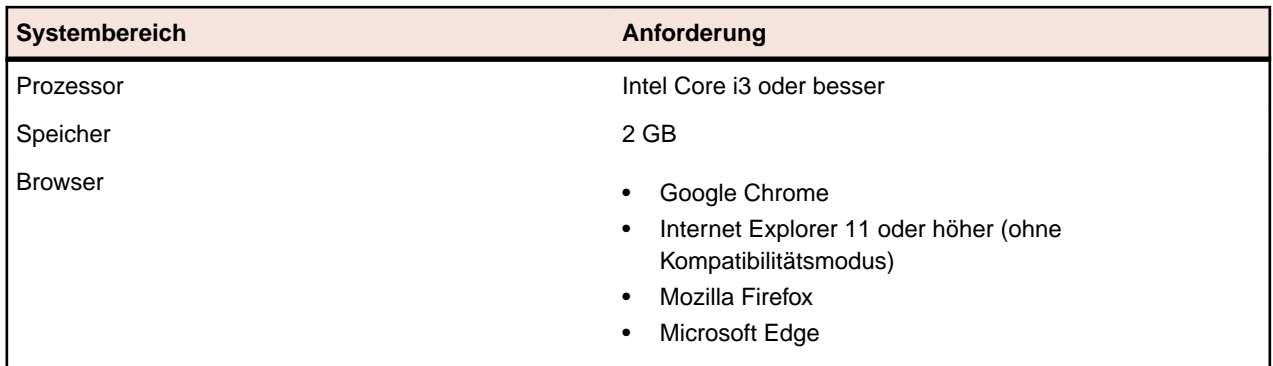

#### **Client-Systemvoraussetzungen**

Die Benutzeroberfläche für manuelle Tests erfordert die neueste Version von Java Runtime Environment 1.8. Für das manuelle Testen mit Internet Explorer 11 ist es erforderlich, eine 32-Bit-Version von Java auf dem Client zu installieren.

## <span id="page-11-0"></span>**Behobene Probleme und umgesetzte Kundenanforderungen**

Die folgenden Probleme wurden behoben und die folgenden Erweiterungsanforderungen implementiert:

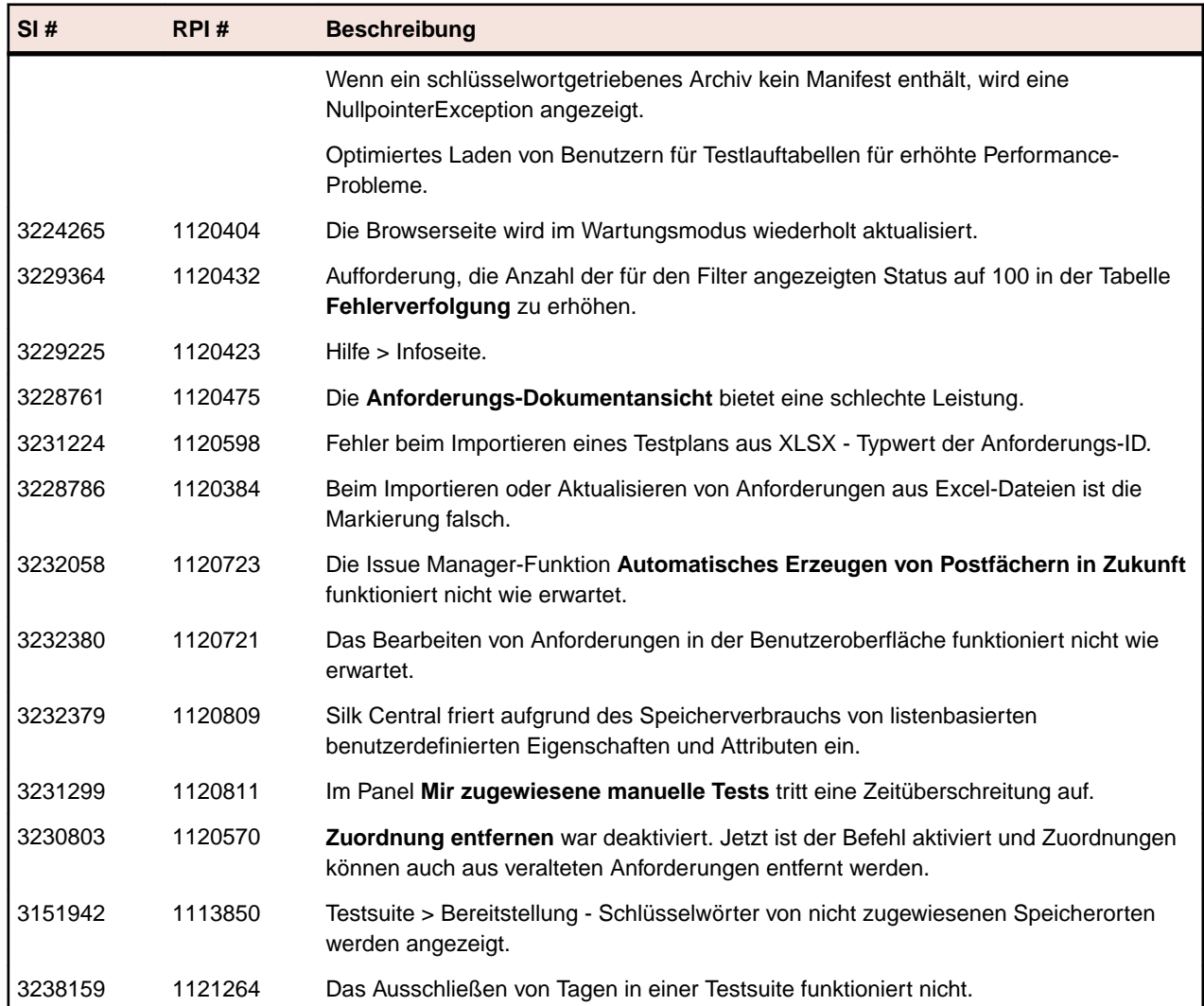

## <span id="page-12-0"></span>**Kontaktaufnahme mit Micro Focus**

Micro Focus ist bestrebt, technischen Support und Beratung auf höchstem Niveau anzubieten.Micro Focus leistet weltweiten Support, der sich durch fristgerechten und zuverlässigen Service auszeichnet, um so den Geschäftserfolg jedes einzelnen Kunden zu ermöglichen.

Support können alle Kunden in Anspruch nehmen, die einen Wartungs- und Supportvertrag abgeschlossen haben, sowie potenzielle Kunden, die unsere Produkte testen. Unsere hochqualifizierten Mitarbeiter kümmern sich umgehend und professionell um Ihre Anfragen.

Gehen Sie zu *<http://supportline.microfocus.com/assistedservices.asp>*, um Ihre Supportanfrage direkt an die Micro Focus SupportLine zu richten, oder senden Sie eine E-Mail an supportline@microfocus.com.

Besuchen Sie die Micro Focus SupportLine unter *<http://supportline.microfocus.com>*, um die aktuellsten Neuigkeiten und andere Supportinformationen zu erfahren. Benutzer, die die Website erstmals besuchen, müssen sich dazu registrieren.

## **Für Micro Focus SupportLine erforderliche Informationen**

Wenn Sie sich an die Micro Focus SupportLine wenden, geben Sie bitte nach Möglichkeit die folgenden Informationen an. Je mehr Informationen Sie mitteilen, desto besser kann Ihnen die Micro Focus SupportLine zur Seite stehen.

- Name und Versionsnummer aller Produkte, die Ihrer Meinung nach Probleme bereiten.
- Hersteller und Modell Ihres Computers.
- Systeminformationen wie Name und Version des Betriebssystems, Angaben zu den Prozessoren und zum Speicher.
- Ausführliche Beschreibung des Problems, Schritte zur Wiederholung der Fehlersituation.
- Exakter Wortlaut aller relevanten Fehlermeldungen.
- Ihre Seriennummer.

Sie finden diese Nummern in der Betreffzeile und im Text der Lieferbenachrichtigungs-E-Mail, die Sie von Micro Focus erhalten haben.

## <span id="page-13-0"></span>**Getestete und unterstützte Software**

Dieser Abschnitt listet die Software auf, mit der Silk Central21.0 getestet wurde, sowie die Software, die von Silk Central unterstützt wird.

#### **Unterstützte Betriebssysteme**

- Microsoft Windows Server 2012 R2
- Microsoft Windows Server 2016
- Microsoft Windows Server 2019
- Microsoft Windows 8.1 32-Bit/64-Bit (Ausführungsserver)
- Microsoft Windows 10 32-Bit/64-Bit (Ausführungsserver)
- Android 5.x, 6.x, 7.x, 8.x, 9.x, 10.x (Testen auf mobilen Geräten)
- iOS 10.x, 11.x, 12.x, 13.x (Testen auf mobilen Geräten)

**Wichtig:** *[Update für universelle C RunTime in Windows](https://support.microsoft.com/kb/2999226)* wird für alle Microsoft Windows-Betriebssysteme benötigt. Für Microsoft Windows Server 2016 oder höher ist die Installationsoption **Windows Server (Server mit Desktopdarstellung)** erforderlich.

#### **Unterstützte Linux-Betriebssysteme**

Silk Central unterstützt Linux-Betriebssysteme nur für den Ausführungsserver.

- Debian
- Red Hat Enterprise Linux
- SUSE Linux
- Ubuntu

#### **Unterstützte Webbrowser**

- Google Chrome
- Internet Explorer 11 oder höher (ohne Kompatibilitätsmodus)
- Mozilla Firefox
- Microsoft Edge

#### **Unterstützte Webserver**

- IIS 8 32-Bit/64-Bit
- IIS 10 32-Bit/64-Bit

#### **Unterstützte Datenbankmanagementsysteme**

- Microsoft SQL Server 2014 Service Pack 3
- Microsoft SQL Server 2016 Service Pack 2
- Microsoft SQL Server 2017
- Microsoft SQL Server 2019
- Oracle 11g (Version 11.2.0.4). Oracle RAC wird nicht unterstützt.
- Oracle 12c (Version 12.2.0.1). Oracle RAC wird nicht unterstützt.
- Oracle 19c (Version 19.3.0.0). Oracle RAC wird nicht unterstützt.

#### **Integrierte Softwareunterstützung für Micro Focus**

- AccuRev 7.5
- Caliber 11.4, 11.5
- LoadRunner Professional 2020
- Silk Performer 21.0
- Silk Test 21.0
- SilkTestPartner 6.3
- StarTeam 15.x, 16.x, 17.x
- UFT Developer 15.0
- UFT Mobile 2.51 oder höher
- UFT One 15.0

#### **Unterstützte integrierte Software von Drittanbietern**

- VFS (Apache Commons Virtual File System)
- Atlassian Jira Software 7 und 8 (Version 7 wird unterstützt, jedoch nicht getestet)
- Atlassian Jira Software Cloud
- Bugzilla 4.4.13, 5.0.4
- CA Agile Central
- Git 2.20.1
- IBM Rational ClearQuest 8.0 (unterstützt, aber nicht getestet)
- IBM Rational DOORS 9.5, 9.6
- IBM Rational DOORS Next Generation 6.0
- $\bullet$  JUnit 4.x, 5.x
- Die neueste Version von Java Runtime Environment 1.8
- Microsoft Office Excel (.xlsx) zum Importieren von Tests und Anforderungen
- Microsoft Office Word (.doc, .docx) zum Importieren von Anforderungen
- Microsoft Visual Studio/Visual Studio Test Agent 2015
- NUnit 2.6.4, NUnit Console und Engine 3.8
- Subversion 1.9
- Team Foundation Server 2015, 2017
- VersionOne Enterprise Edition
- VMware vCloud Director 5.5

## <span id="page-15-0"></span>**Einstellung der Unterstützung**

Die folgenden Funktionen werden in Silk Central 21.0 nicht mehr unterstützt:

- Microsoft Windows Server 2012
- Atlassian Jira Software 6

## <span id="page-16-0"></span>**Geplante Einstellung der Unterstützung**

Dieser Abschnitt listet die Funktionen auf, die in einer zukünftigen Version von Silk Central nicht mehr unterstützt werden.

#### **IBM Rational DOORS**

In einer zukünftigen Version wird die Unterstützung von IBM Rational DOORS eingestellt. Dafür unterstützt Silk Central jetzt IBM Rational DOORS Next Generation.

#### **Unterstützte Betriebssysteme**

Die Unterstützung für die folgenden Betriebssysteme wird in einer zukünftigen Version eingestellt:

• Microsoft Windows Server 2012 R2

#### **Unterstützte Datenbankmanagementsysteme**

Die Unterstützung für die folgenden Datenbankmanagementsysteme wird in einer zukünftigen Version eingestellt:

- Microsoft SQL Server 2014 Service Pack 3
- Oracle 11g
- Oracle 12c

#### **Integration von Anforderungsverwaltungssystemen**

Die Unterstützung für die Integration folgender Anforderungsverwaltungssysteme wird in einer zukünftigen Version eingestellt:

- Caliber
- IBM Rational DOORS
- Atlassian Jira Software 7
- VersionOne Enterprise Edition
- CA Agile Central

#### **Integration von Fehlerverfolgungssystemen**

Die Unterstützung für die Integration folgender Fehlerverfolgungssysteme von Drittanbietern wird in einer zukünftigen Version eingestellt:

- Atlassian Jira Software 7
- Bugzilla 4.4.13
- IBM Rational ClearQuest
- Team Foundation Server 2015

#### **Integration von Versionsverwaltungssystemen**

Die Unterstützung für die Integration folgender Versionsverwaltungssysteme von Drittanbietern wird in einer zukünftigen Version eingestellt:

• Team Foundation Server 2015

#### **Cloud-Integrationen**

Die Unterstützung für die folgenden Cloud-Integrationen von Drittanbietern wird in einer zukünftigen Version eingestellt:

• VMware vCloud

#### **Integration von Mobilgerätenanbietern**

Die Unterstützung für die Integration folgender Drittanbieter-Mobilgeräte wird in einer zukünftigen Version eingestellt:

• Sauce Labs

#### **Integrationen von Microsoft Office-Importen**

Die Unterstützung für die folgenden Integrationen von Microsoft Office-Importen wird in einer zukünftigen Version eingestellt:

• Microsoft Office Word (.doc)

#### **Webdienste**

Die unter den folgenden Links aufgeführten Webdienste werden in einer zukünftigen Silk Central-Version eingestellt:

- https://<Hostname>/services
- https://<Hostname>/Services1.0/services

Die neuen Services sind aufgeführt unter:

• https://<Hostname>/Services1.0/jaxws

#### **SAP Solution Manager**

Die Unterstützung für die Integration der folgenden SAP Solution Manager-Version wird in einer zukünftigen Version eingestellt:

• SAP Solution Manager 7.2